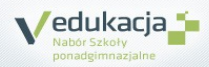

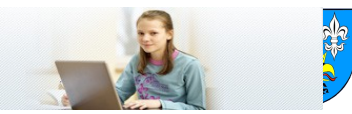

## **5 KROKÓW DO SZKOŁY PONADGIMNAZJALNEJ**

Jak dostać się do szkoły ponadgimnazjalnej?

## Instrukcja dla uczniów, którzy uczą się w gimnazjach na terenie powiatu Zamojskiego

W gimnazjum, do którego uczęszczasz, otrzymasz login (identyfikator) i hasło do swojego osobistego konta.

 Zaloguj się do systemu na stronie internetowej **lubelszczyzna [.edu.com.pl/](http://belchatow.edu.com.pl/)Kandydat**. Sprawdź, czy Twoje dane osobowe są poprawne i zmień hasło dostępu na łatwiejsze do zapamiętania.

**Możesz to zrobić po otrzymaniu login-u i hasła**

Przejrzyj ofertę szkół. Wybierz oddziały, do których chcesz kandydować. Wydrukuj podanie, daj do podpisu rodzicom (opiekunom prawnym) i zanieś je do szkoły, w której jest oddział wybrany przez Ciebie jako pierwszy. Będzie to Twoja szkoła pierwszego wyboru.

**Zrób to do 6 czerwca 2014, do godziny 15<sup>00</sup> .**

## **Pamiętaj! Możesz wybrać dowolną liczbę oddziałów w maksymalnie trzech szkołach. Ustal kolejność oddziałów, w jakiej chciałbyś się do nich dostać.**

Po otrzymaniu świadectwa ze szkoły zaloguj się ponownie do systemu

- i zweryfikuj poprawność danych wprowadzonych przez Twoje gimnazjum macierzyste. **Masz na to czas do 1 lipca 2014, do godziny 12<sup>00</sup> .**
- **Od 3 lipca 2014** możesz sprawdzić, do której szkoły zostałeś zakwalifikowany.
- Aby potwierdzić wolę podjęcia nauki w szkole, do której zostałeś zakwalifikowany, dostarcz do tej szkoły oryginał świadectwa ukończenia gimnazjum i oryginał zaświadczenia o wynikach egzaminu.

**Powinieneś to zrobić w dniach od 3 lipca do 4 lipca 2014, do** 

**godziny 13<sup>00</sup> .**

**Pamiętaj! Nie czekaj z wykonaniem zadań do ostatniej chwili!**

**…to wszystko! Powodzenia!**